**УТВЕРЖДАЮ** заведующий МАДОУ *MO Кореновский район*<br>MO Кореновский район<br>ДАЙ Галанопуло **Nower** 

n.

## План работы по взаимодействию специалистов МАДОУ детского сада № 43 МО Кореновский район с воспитателем группы семейного воспитания (ГСВ) Л.В. Варавиной на 2023-2024 учебный год

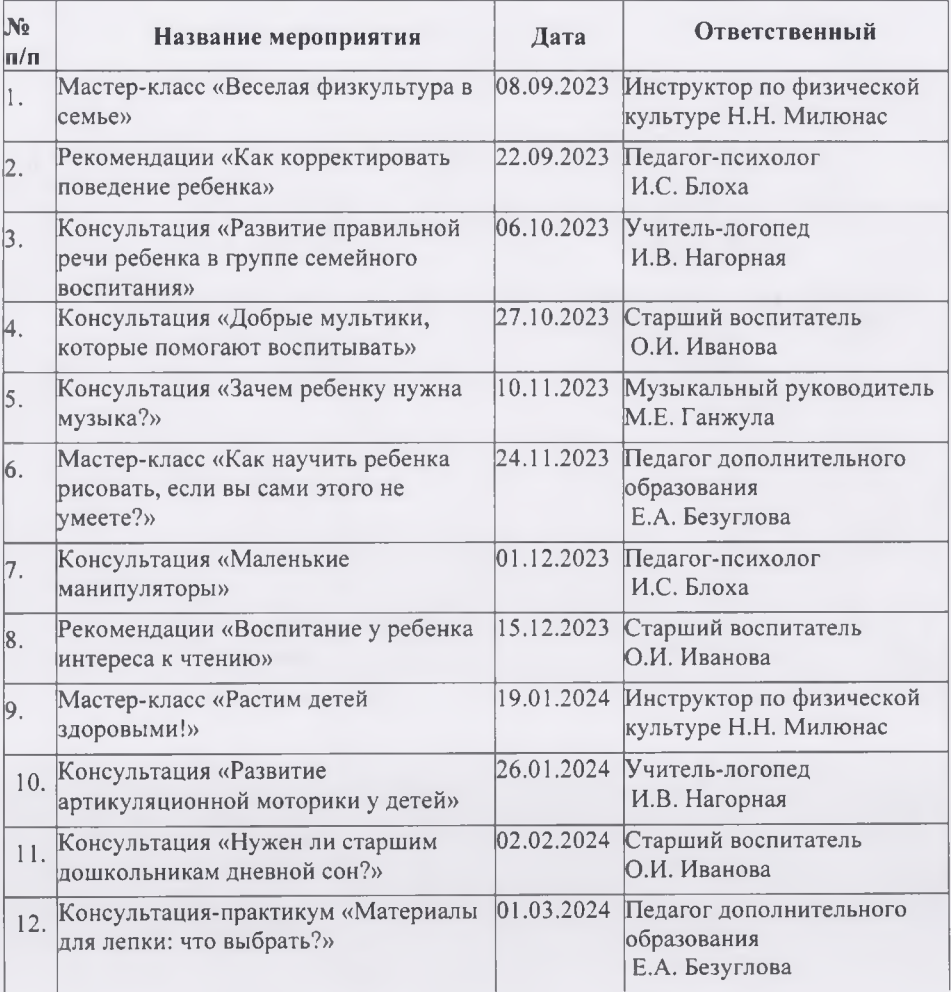

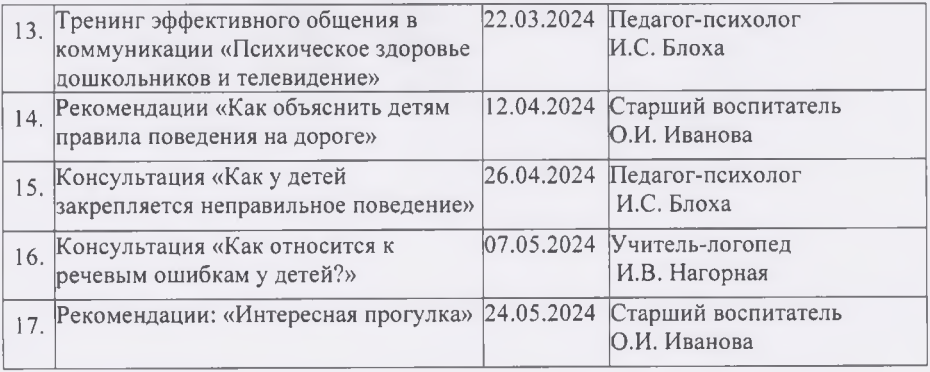